## UNSNL302.MATRIX1\_50

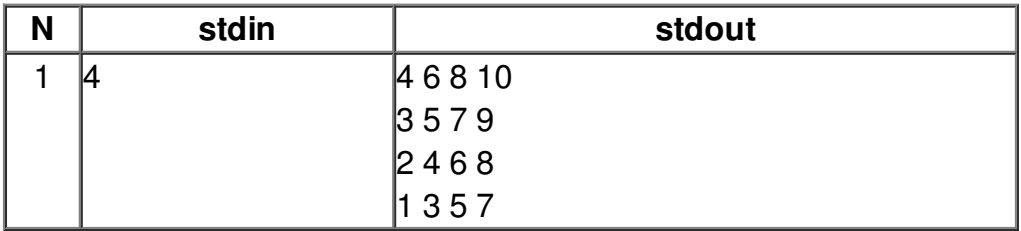